# **3. ТЕМА\_3: Динамични числови масиви и файлове – едномерен динамичен масив**

## *3.1. Задание:*

#### **Към менюто от упражнение 1 (тема 1) да се добави следните обработки:**

Даден е текстов файл с цели числа. Да се напишат функции:

- За прочит на числата от файла и запис в едномерен динамичен масив. При недостиг на елементи, масивът динамично да се попълва с нови клетки.
- За сортиране на числата от масива във възходящ ред.

### *3.2. Задължителни изисквания*

Първоначално динамично се заделя блок памет с начален размер.

Последователно се прочитат числата от текстов файл и се записват в масива., като се следи при попълването на масива с нови елементи за текущия размер на файла и ако резервираната памет е недостатъчна, се заделя нов блок с разширен размер. За извършване на обработките се реализират следните функции:

- oФункция за добавяне на прочетен елемент към динамичния масив
- oФункция за извеждане на записаните в масива стойности
- oФункция за сортировка
- Да се добави функция за определяне на средно-аритметичната стойност на числата.
- Да се добави функция за определяне на най-голямото и най-малкото число.
- Да се добави функция за определяне сумата и броя на числата, които по стойност са в зададен от потребителя интервал.

#### **Забележка:**

За разработка на проекта се използува подложката от **тема 1,** като менюто от т 5. се реализира като главно меню и към него се добавят елементите от т.3.2 на настоящето задание.

**продължителност: 1 лаб. упражнения (1х2 уч. часа)**

### *3.3. Библиотечни функции за реализиране на проекта*

Функции за работа с динамична памет ( ALLOC.H)

**FILE \* fopen(const char \* file\_name, const char \*mode) int fclose(FILE \* file\_pointer) int fscanf(FILE \* file\_pointer, const char \* format, address\_list) void \* malloc(size\_t size); void \* realloc(void \* block, size\_t size)**

**void free(void \* block)**

# *3.4. Структура на данните*

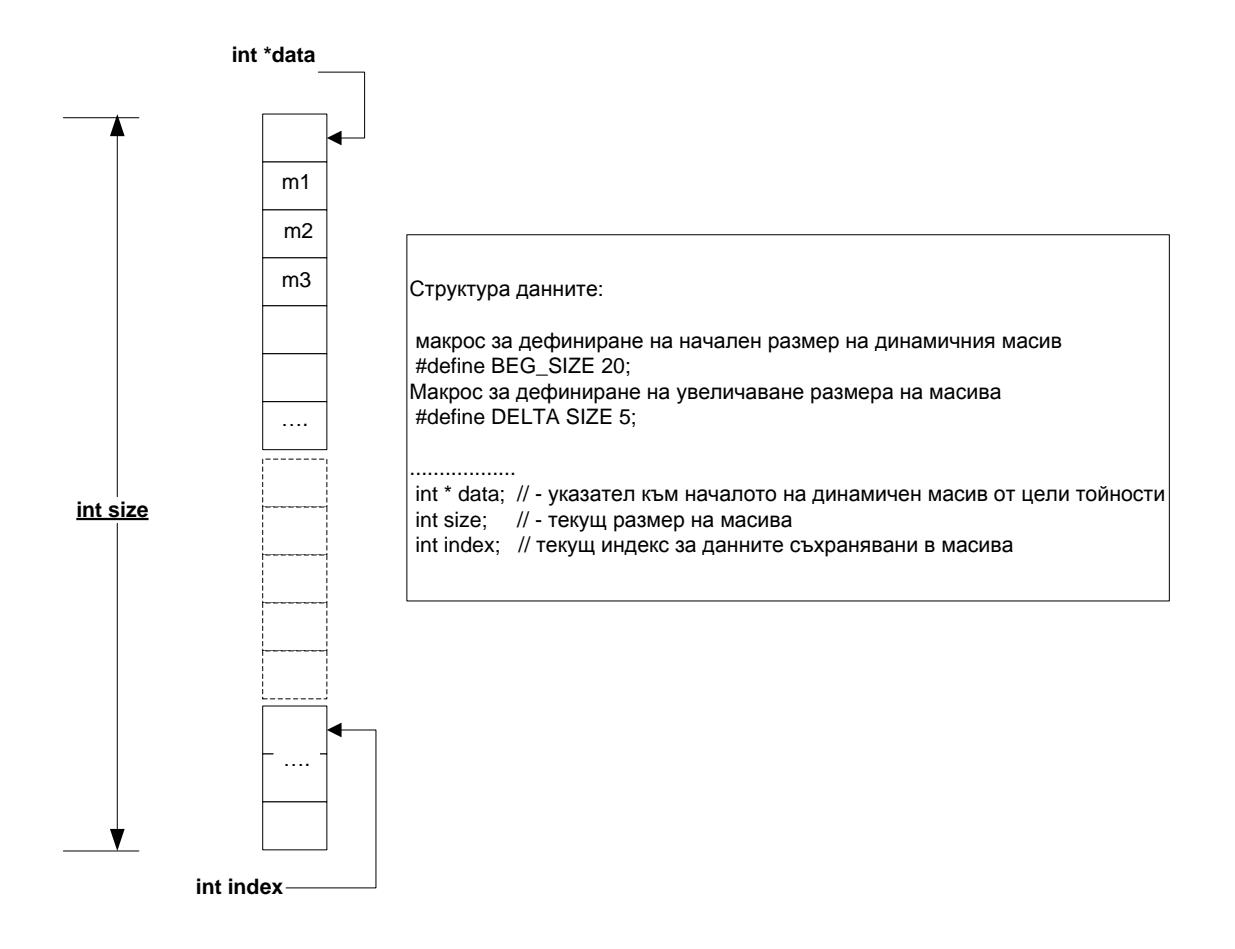